### http://www.r-tutor.com/

# **Simple Linear Regression**

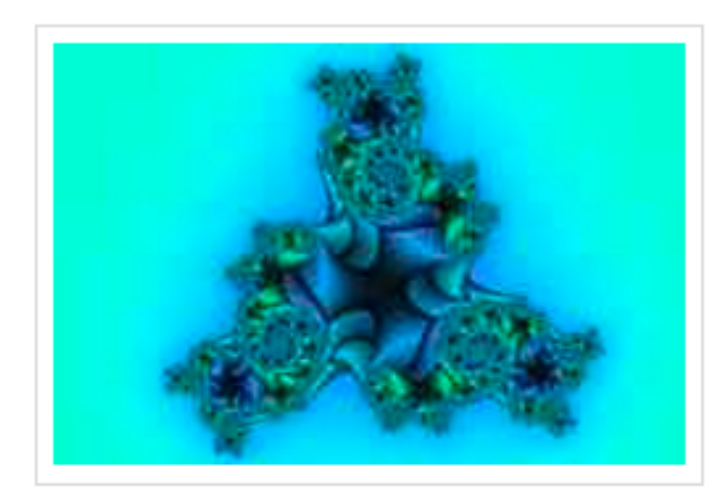

A simple linear regression model that describes the relationship between two variables  $x$  and  $y$  can be expressed by the following equation. The numbers  $\sigma$  and  $\beta$ are called **parameters**, and  $\epsilon$  is the **error term**.

 $y = \alpha + \beta x + \epsilon$ 

For example, in the data set faithful, it contains sample data of two random variables named waiting and eruptions.

The waiting variable denotes the waiting time until the next eruptions, and eruptions denotes the duration. Its linear regression model can be expressed as:

 $Eruptions = \alpha + \beta * Waiting + \epsilon$ 

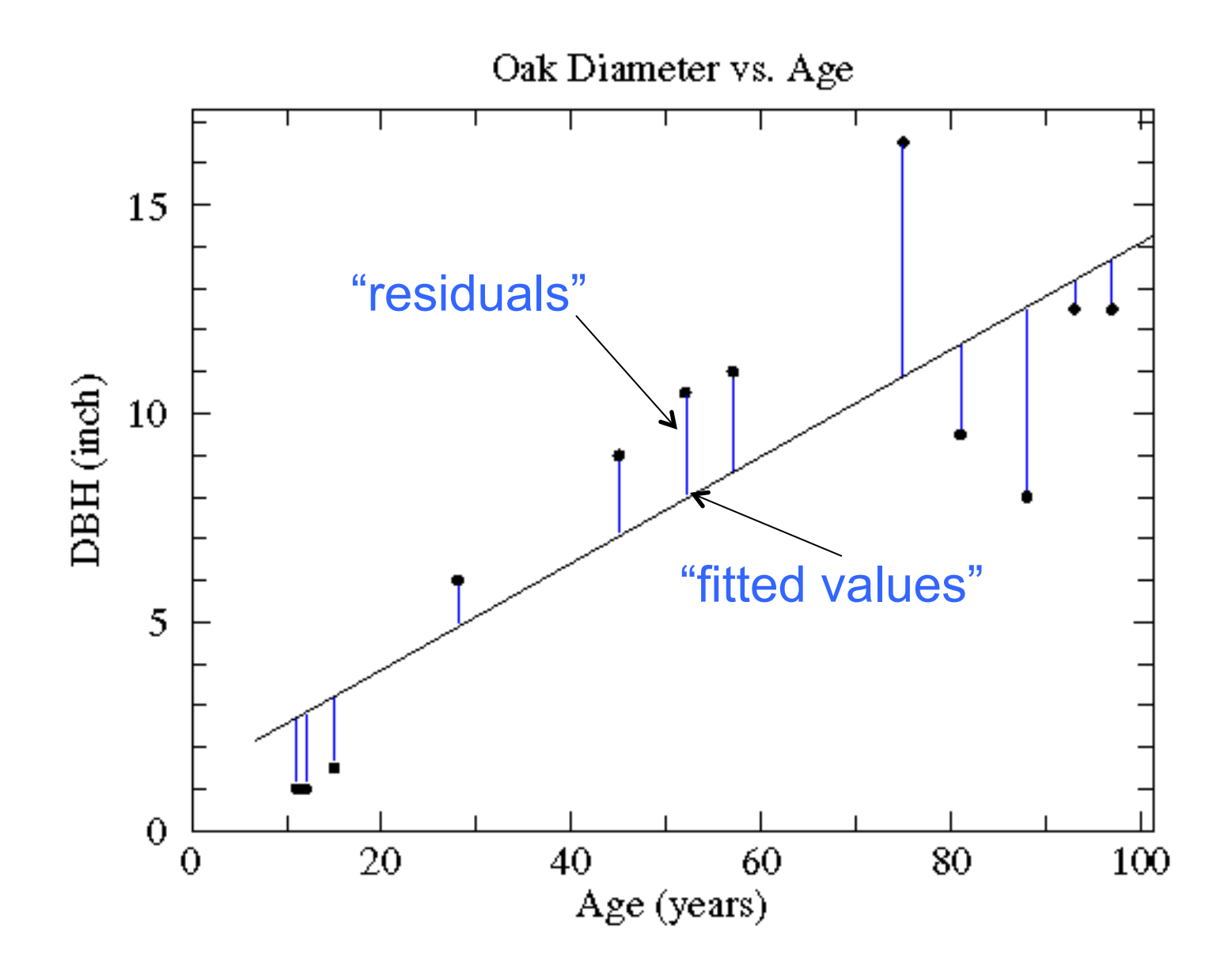

Least squares: minimize the sum of the squared residuals,

### **Problem**

Apply the simple linear regression model for the data set faithful, and estimate the next eruption duration if the waiting time since the last eruption has been 80 minutes.

### **Solution**

We apply the Im function to a formula that describes the variable eruptions by the variable waiting, and save the linear regression model in a new variable eruption. Im.

```
> eruption. Im = 1m(eruptions \sim waiting, data=faithful)
```
Then we extract the parameters of the estimated regression equation with the coefficients function.

```
> coeffs = coefficients(eruption.lm); coeffs
(Intercept)
               waiting
 -1.874016 0.075628
```
We now fit the eruption duration using the estimated regression equation.

```
> waiting = 80 \# the waiting time
> duration = coeffs[1] + coeffs[2]*waiting
> duration
(Intercept)
    4.1762
```
### **Alternative Solution**

We wrap the waiting parameter value inside a new data frame named newdata.

 $>$  newdata = data.frame(waiting=80) # wrap the parameter

Then we apply the predict function to eruption. Im along with newdata.

```
> predict(eruption.lm, newdata) # apply predict
     \mathbf{1}4.1762
```
The coefficient of determination of a linear regression model is the quotient of the variances of the fitted values and observed values of the dependent variable. If we denote  $y_i$  as the observed values of the dependent variable,  $\bar{y}$  as its mean, and  $\hat{y}_i$  as the fitted value, then the coefficient of determination is:

$$
r^2=\frac{\sum(\hat{y_i}-\bar{y})^2}{\sum(y_i-\bar{y})^2}
$$

### **Problem**

Find the coefficient of determination for the simple linear regression model of the data set faithful.

### **Solution**

We apply the Im function to a formula that describes the variable eruptions by the variable waiting, and save the linear regression model in a new variable eruption. Im.

```
> eruption. Im = 1m(eruptions \sim waiting, data=faithful)
```
Then we extract the coefficient of determination from the r.squared attribute of its summary.

```
> summary(eruption.lm)$r.squared
[1] 0.81146
```
### **Answer**

The coefficient of determination of the simple linear regression model for the data set faithful is 0.81146.

# **Significance Test for Linear Regression**

Assume that the error term  $\epsilon$  in the linear regression model is independent of  $x$ , and is normally distributed, with zero mean and constant variance. We can decide whether there is any **significant relationship** between x and y by testing the null hypothesis that  $\beta = 0$ .

```
> summary (eruption. lm)
cal1:
lm(formula = eruptions ~ waiting, data = faithful)Residuals:
          10 Median 30
   Min
                                 Max
-1.2992 -0.3769 0.0351 0.3491 1.1933
Coefficients:
           Estimate Std. Error t value Pr(>|t|)(Intercept) -1.87402 0.16014 -11.7 <2e-16 ***
waiting 0.07563 0.00222 34.1 <2e-16 ***
- - -Signif. codes: 0 '***' 0.001 '**' 0.01 '*' 0.05 '.' 0.1 ' ' 1
Residual standard error: 0.497 on 270 degrees of freedom
Multiple R-squared: 0.811, Adjusted R-squared: 0.811
F-statistic: 1.16e+03 on 1 and 270 DF, p-value: <2e-16
```
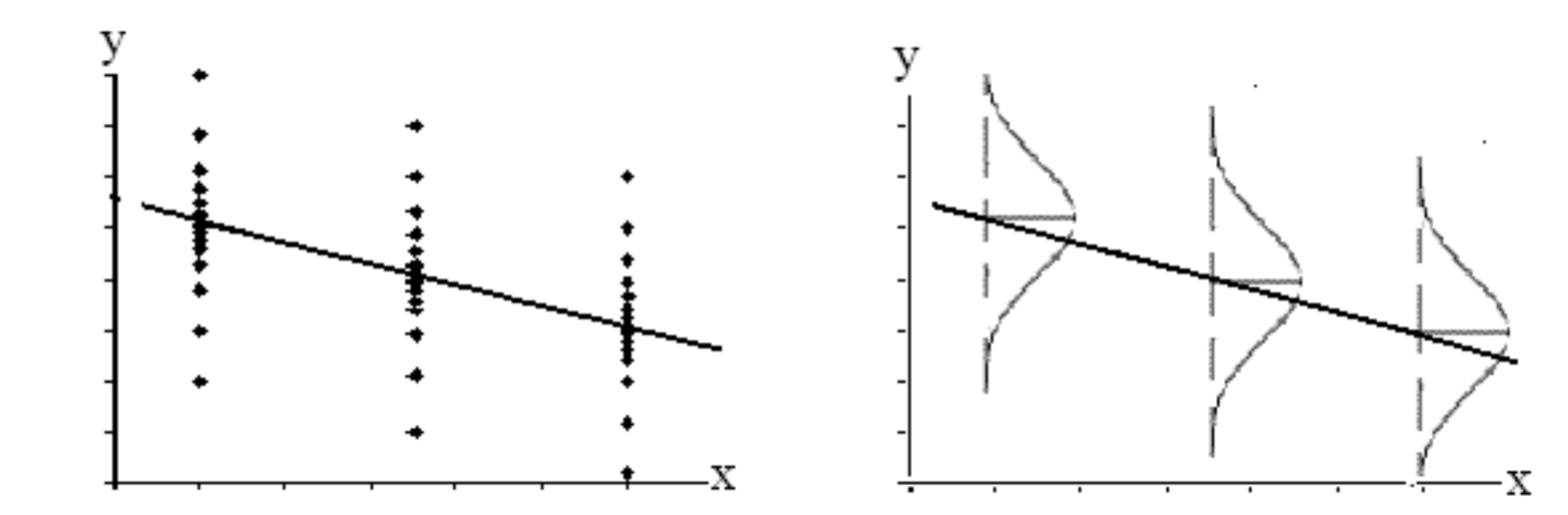

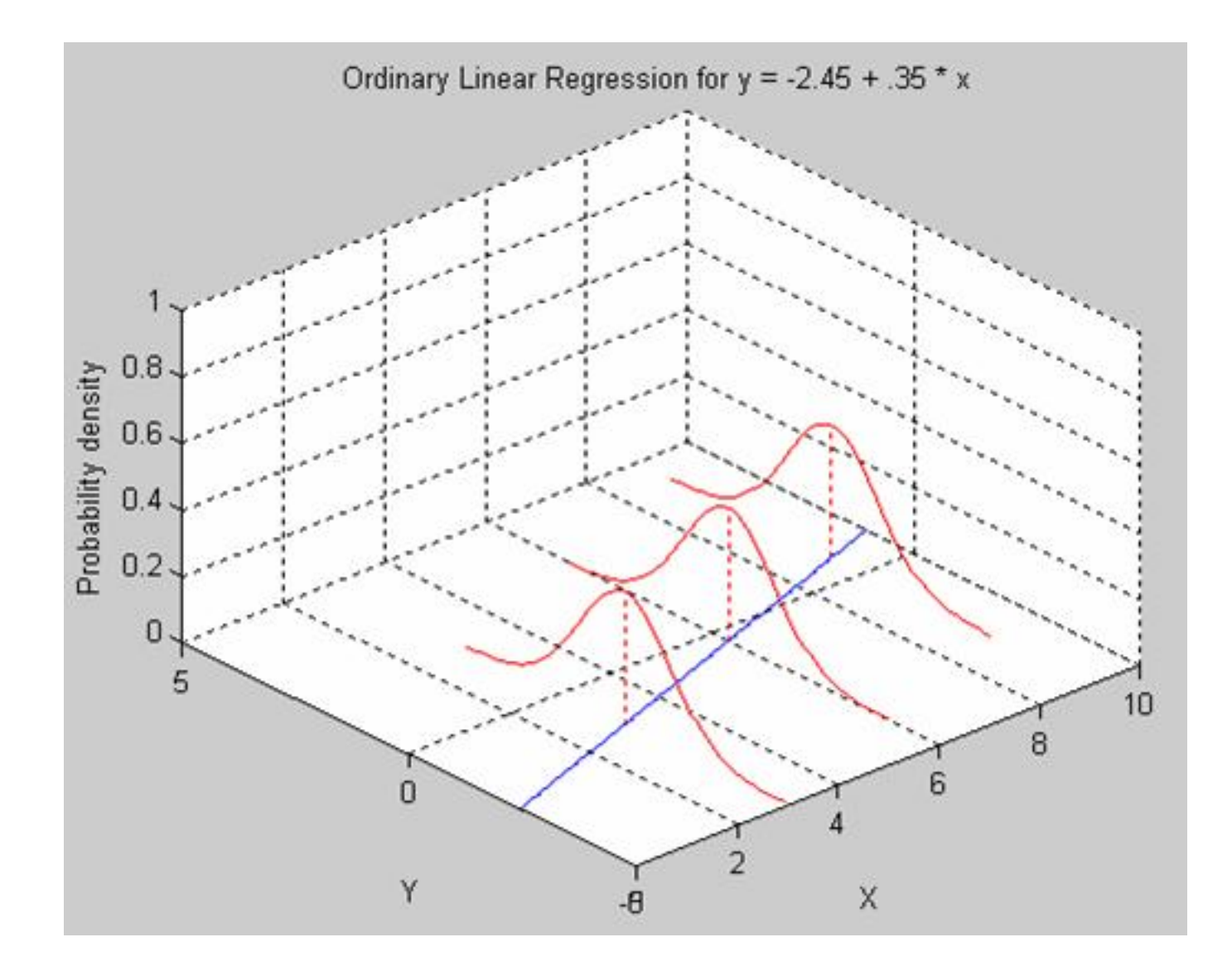

### **Problem**

In the data set faithful, develop a 95% confidence interval of the mean eruption duration for the waiting time of 80 minutes.

### **Solution**

We apply the Im function to a formula that describes the variable eruptions by the variable waiting, and save the linear regression model in a new variable eruption. Im.

> attach(faithful) # attach the data frame  $>$  eruption. Im = 1m(eruptions  $\sim$  waiting)

Then we create a new data frame that set the waiting time value.

```
> newdata = data.frame(waiting=80)
```
We now apply the predict function and set the predictor variable in the newdata argument. We also set the interval type as "confidence", and use the default 0.95 confidence level.

```
> predict(eruption.lm, newdata, interval="confidence")
     fit
            Twr
                   upr
1 4.1762 4.1048 4.2476
```
### **Problem**

In the data set faithful, develop a 95% prediction interval of the eruption duration for the waiting time of 80 minutes.

### **Solution**

We apply the Im function to a formula that describes the variable eruptions by the variable waiting, and save the linear regression model in a new variable eruption. Im.

# attach the data frame > attach(faithful)  $>$  eruption.  $\text{Im} = \text{Im}(\text{eruptions} \sim \text{waiting})$ 

Then we create a new data frame that set the waiting time value.

```
> newdata = data.frame(waiting=80)
```
We now apply the predict function and set the predictor variable in the newdata argument. We also set the interval type as "predict", and use the default 0.95 confidence level.

```
> predict(eruption.lm, newdata, interval="predict")
     fit
            Twr
                   upr
1 4.1762 3.1961 5.1564
```

```
> eruption. Im = 1m(eruptions \sim waiting, data=faithful)
> eruption.res = resid(eruption.lm)
```
We now plot the residual against the observed values of the variable waiting.

```
> plot(faithful$waiting, eruption.res,
      ylab="Residuals", xlab="Waiting Time",
\ddot{}main="Old Faithful Eruptions")
\ddot{}> abline(0, 0)
                                   # the horizon
```
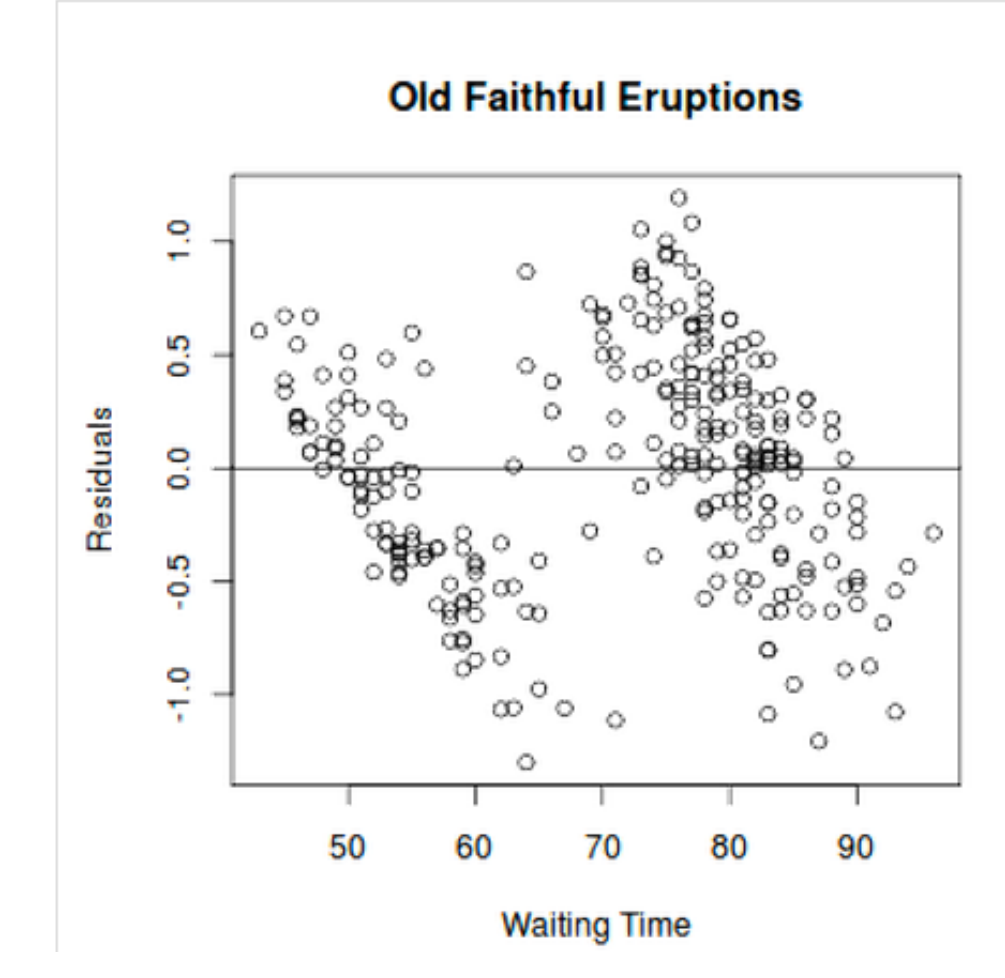

# Residual Plot

```
Normal Probability Plot of Residuals
```
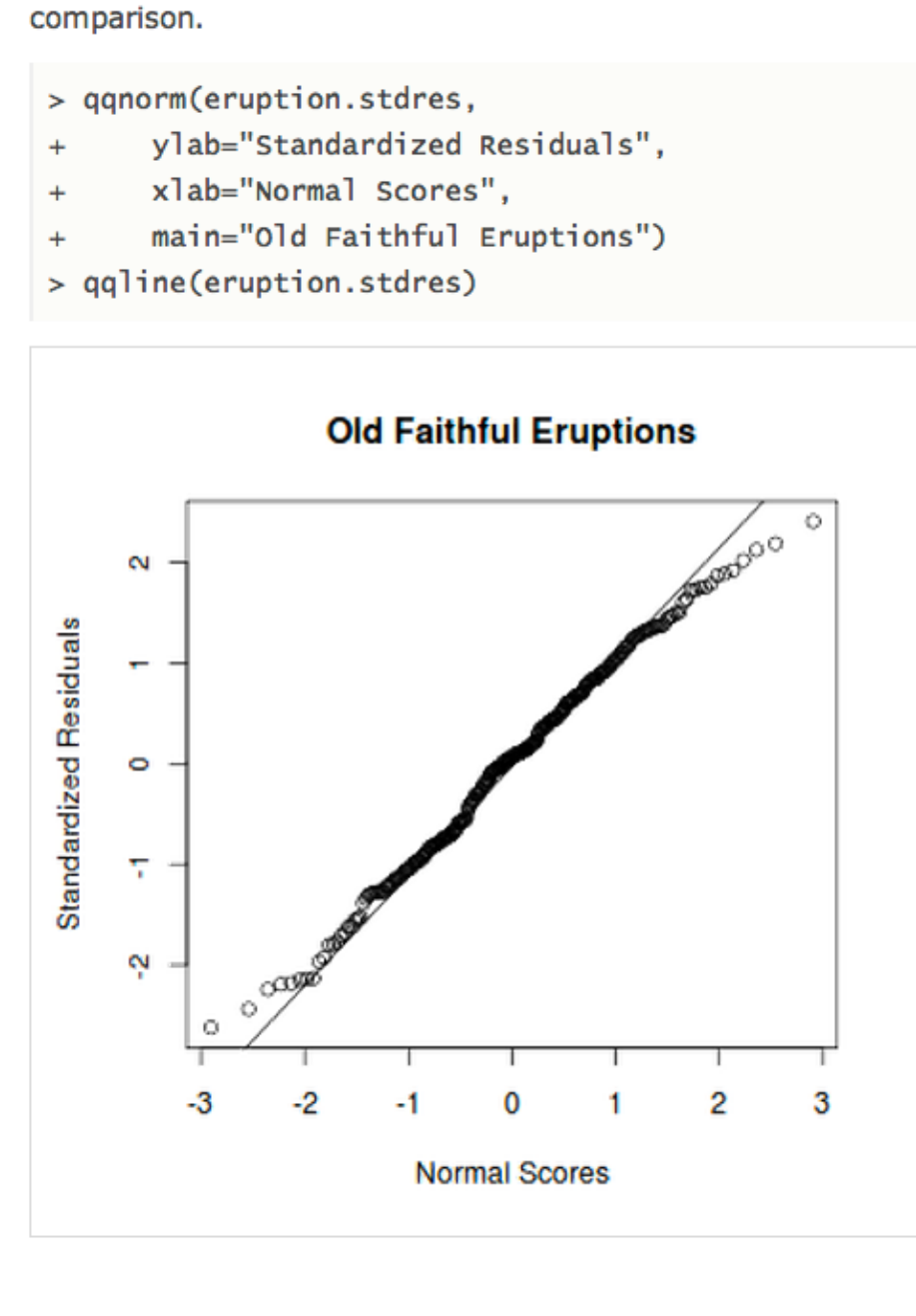

 $>$  eruption. Im = 1m(eruptions  $\sim$  waiting, data=faithful)

We now create the normal probability plot with the ggnorm function, and add the ggline for further

> eruption.stdres = rstandard(eruption.lm)

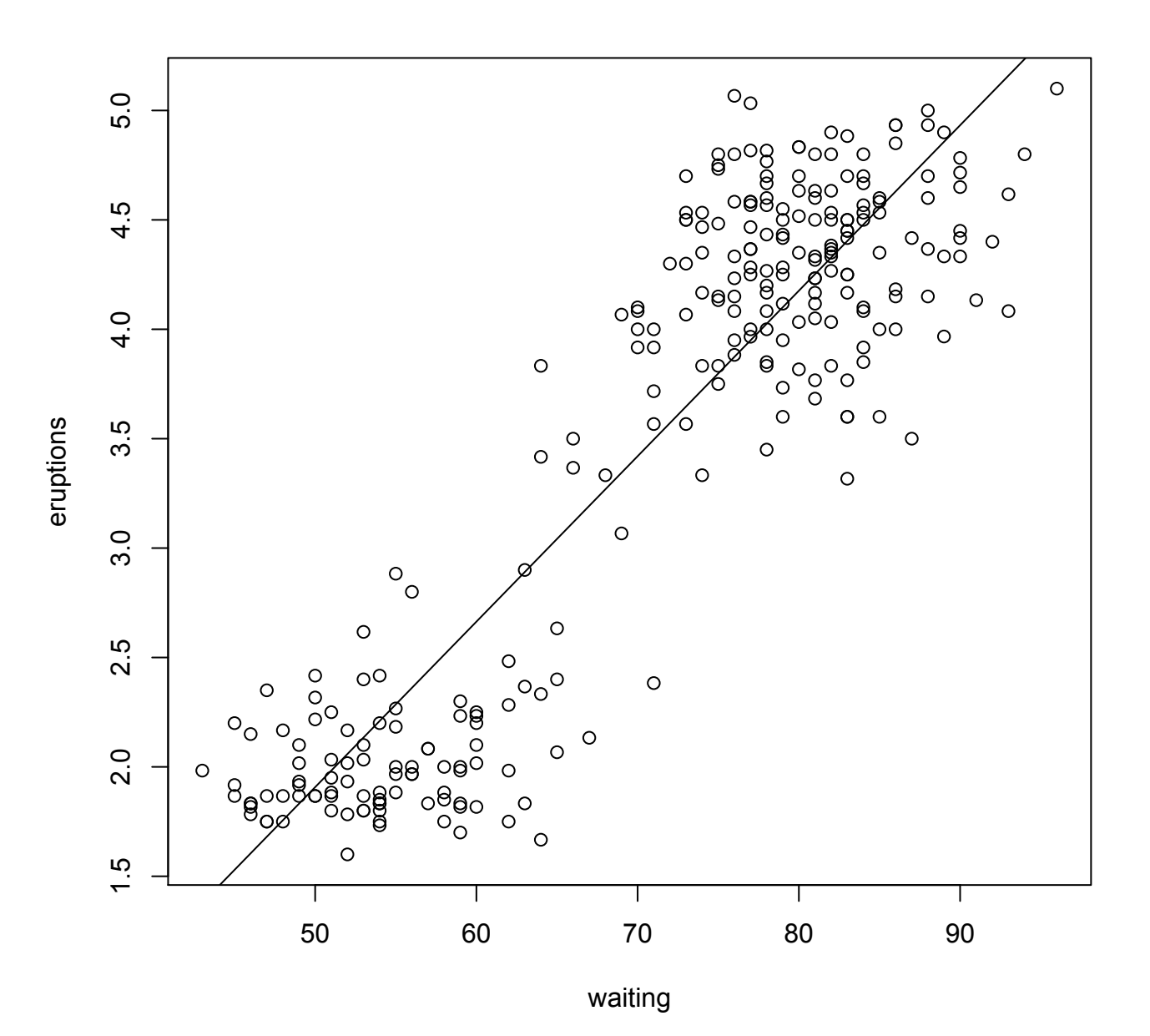

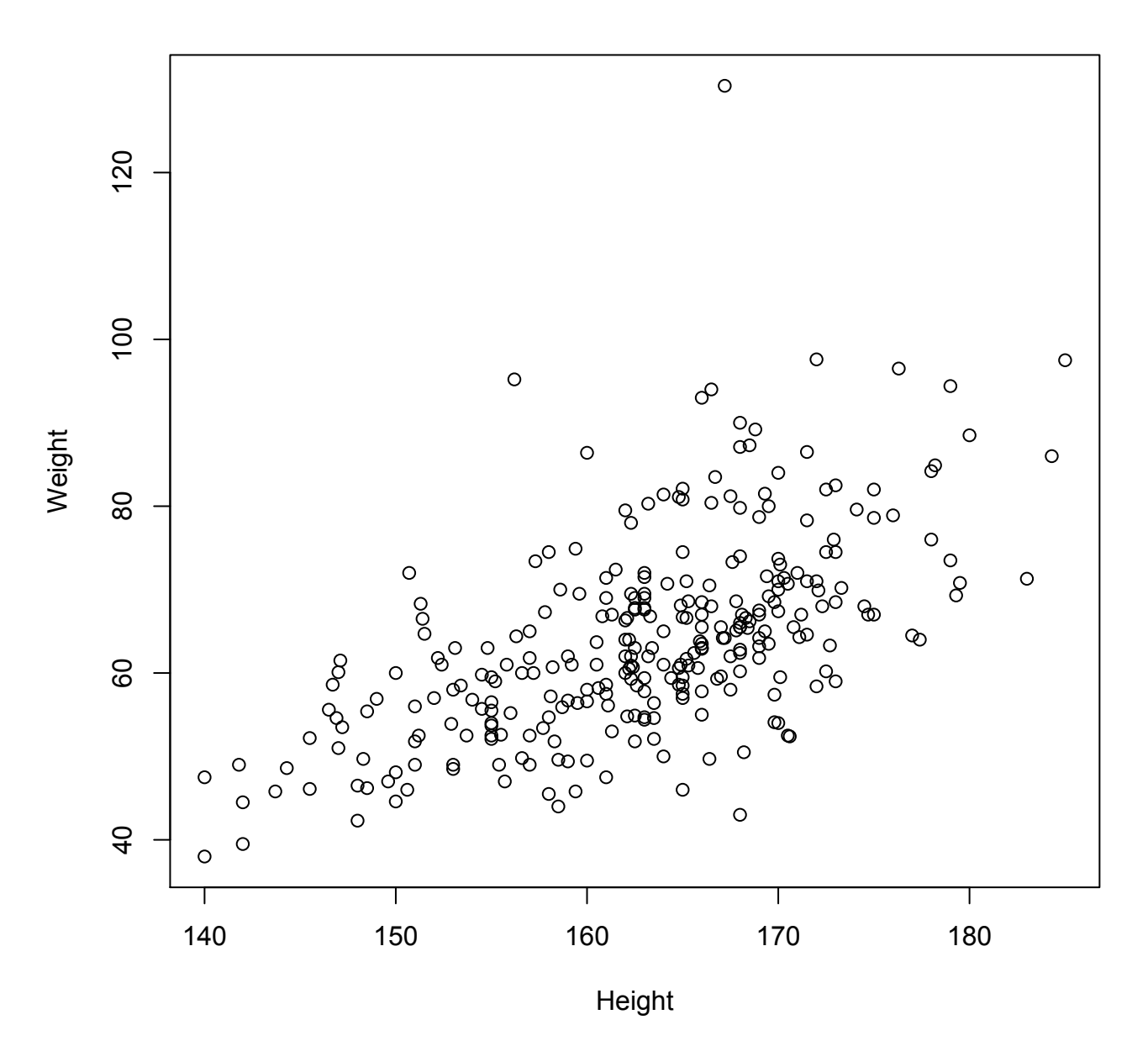

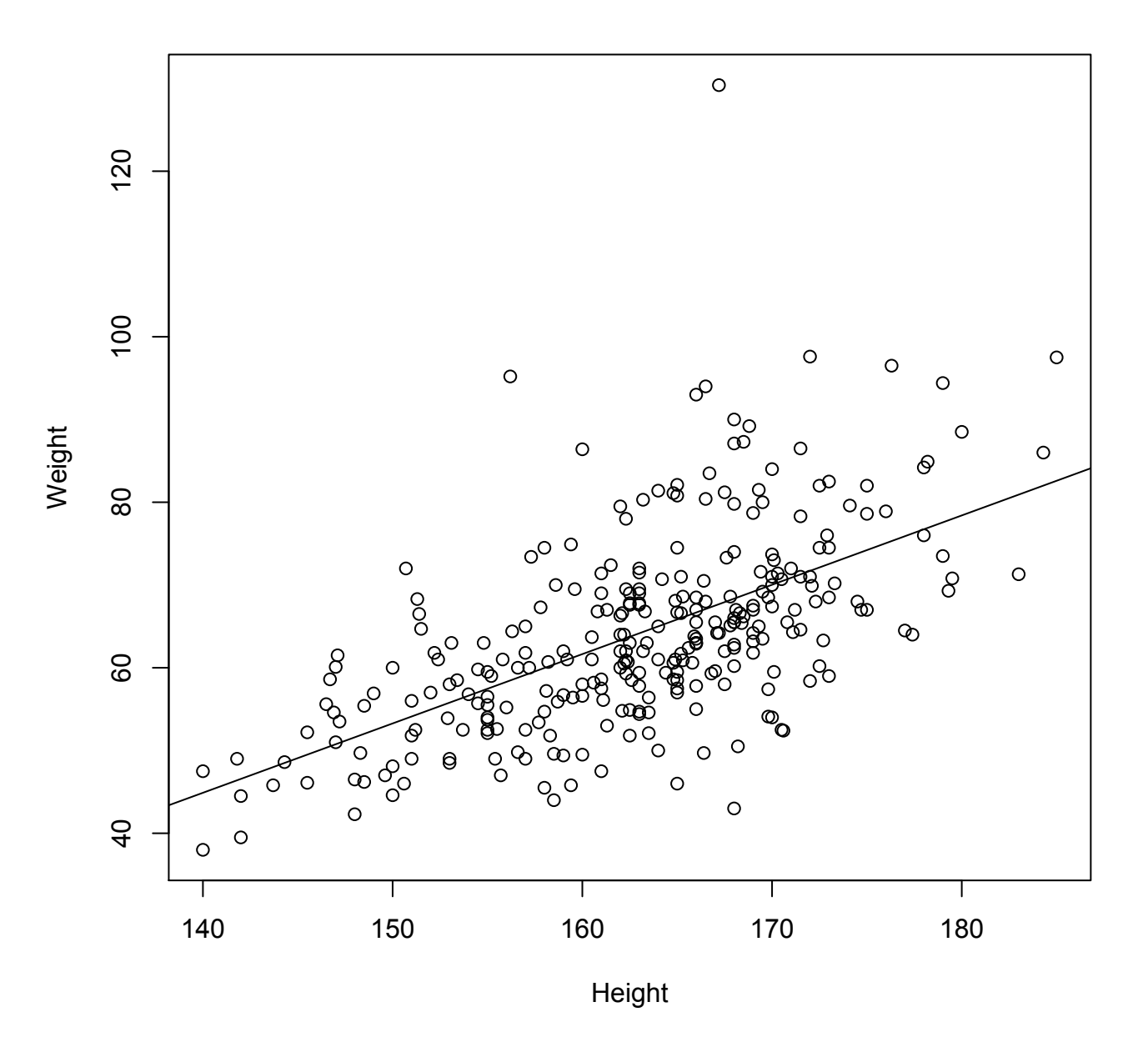

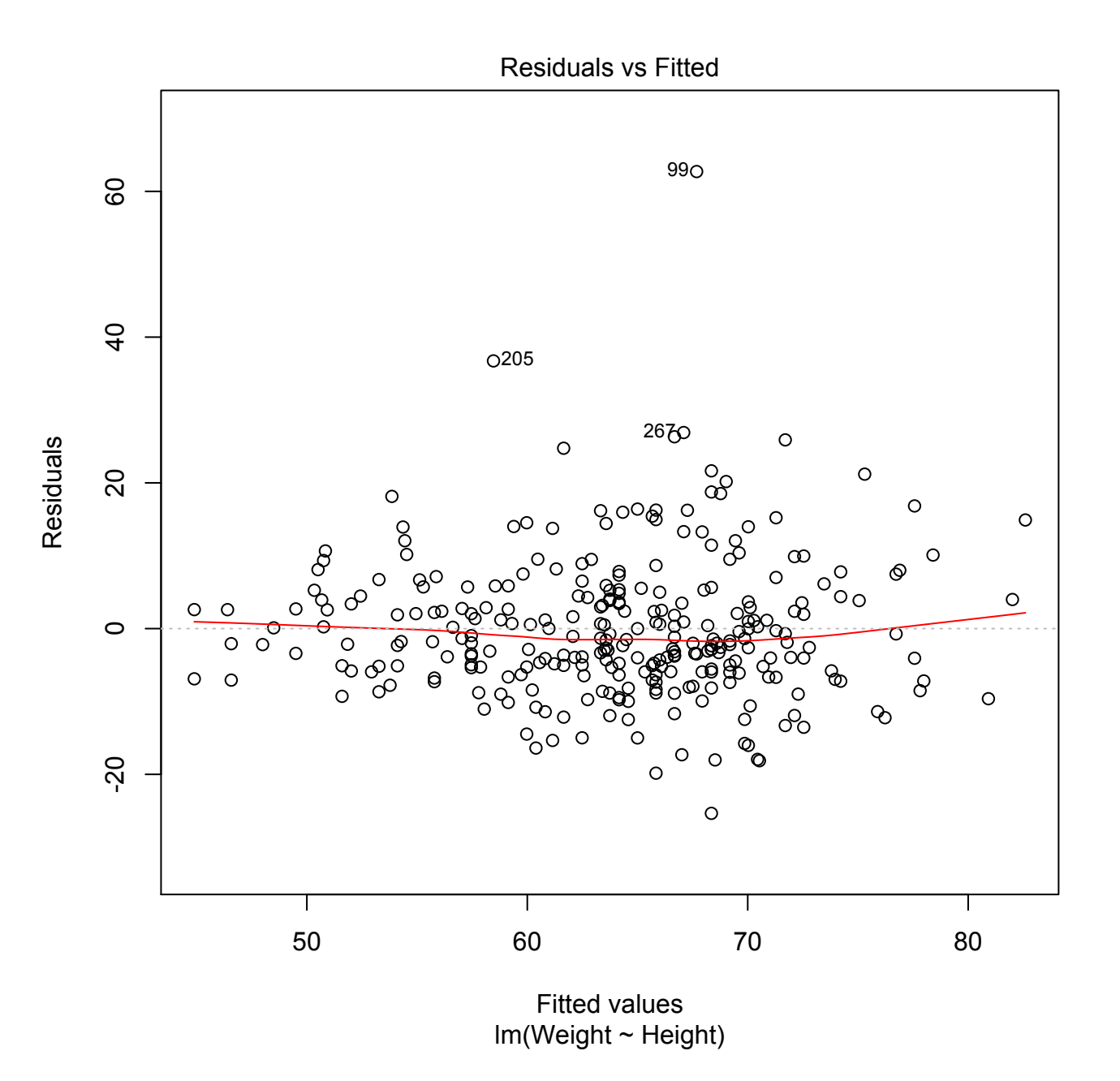

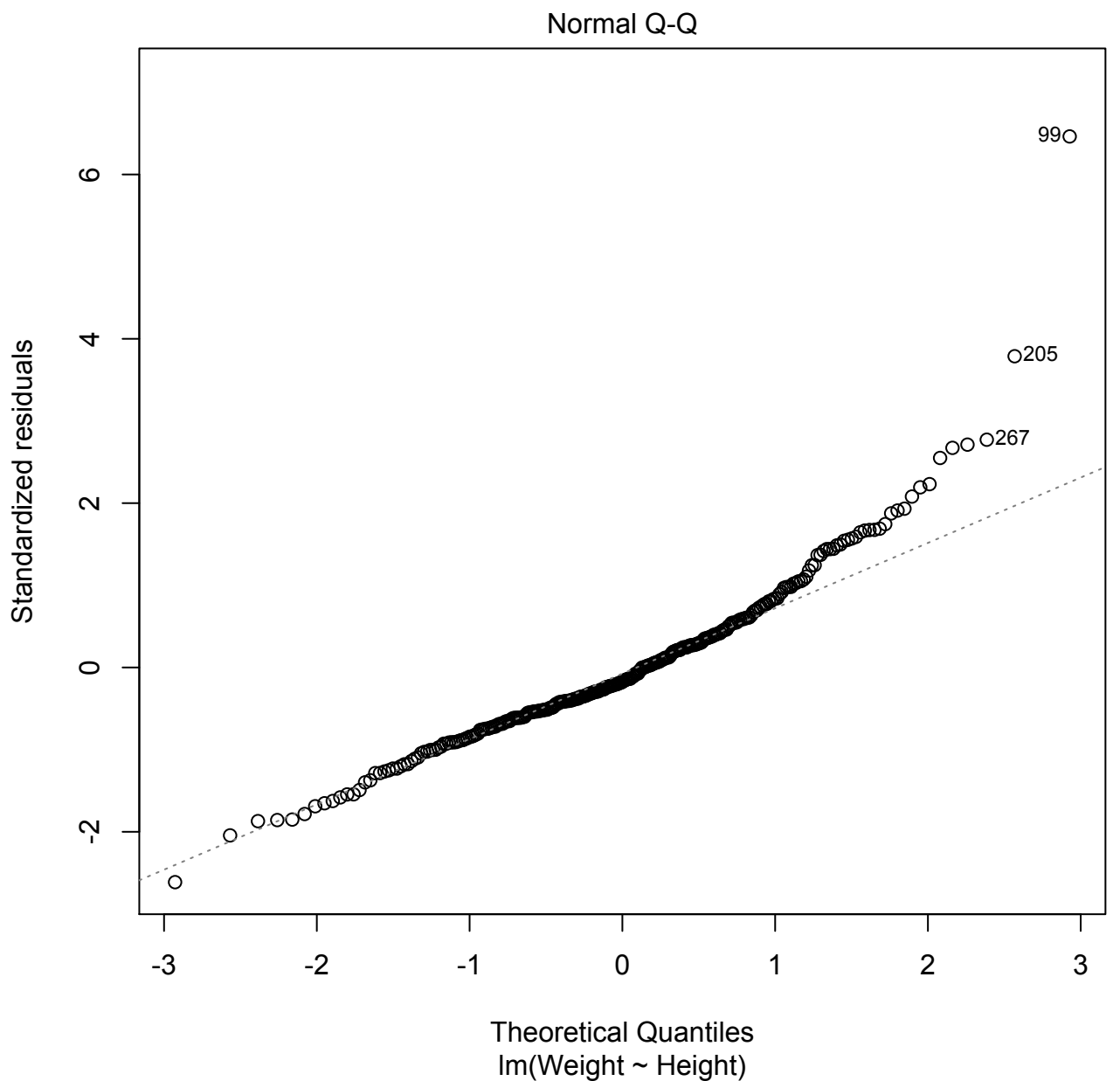

# The Bootstrap

```
foo <- rnorm(100)t.test(foo)
```

```
b_means<-rep(0,1000)	
for (i in 1:1000) {b_means[i] <- mean(sample(foo,replace=TRUE))}
b_means <- sort(b_means)
b_means[25]	
b_means[975]
```
## bootstrapping the linear model

```
plot(sale.printce ~ area, data = houseprices)houseprices.lm \leftarrow lm (sale.price \sim area, data=houseprices)
houseprices.fn <- function(houseprices, index) {
 house.resample <- houseprices[index,]
 house.lm \leftarrow lm(sale.price \sim area, data=house.resample)
 abline(house.lm,lwd=0.3)
 coef(house.lm)[2]
}
```

```
houseprices.boot <- boot(houseprices, R=99, statistic=houseprices.fn)
abline(houseprices.lm,col="red")
```
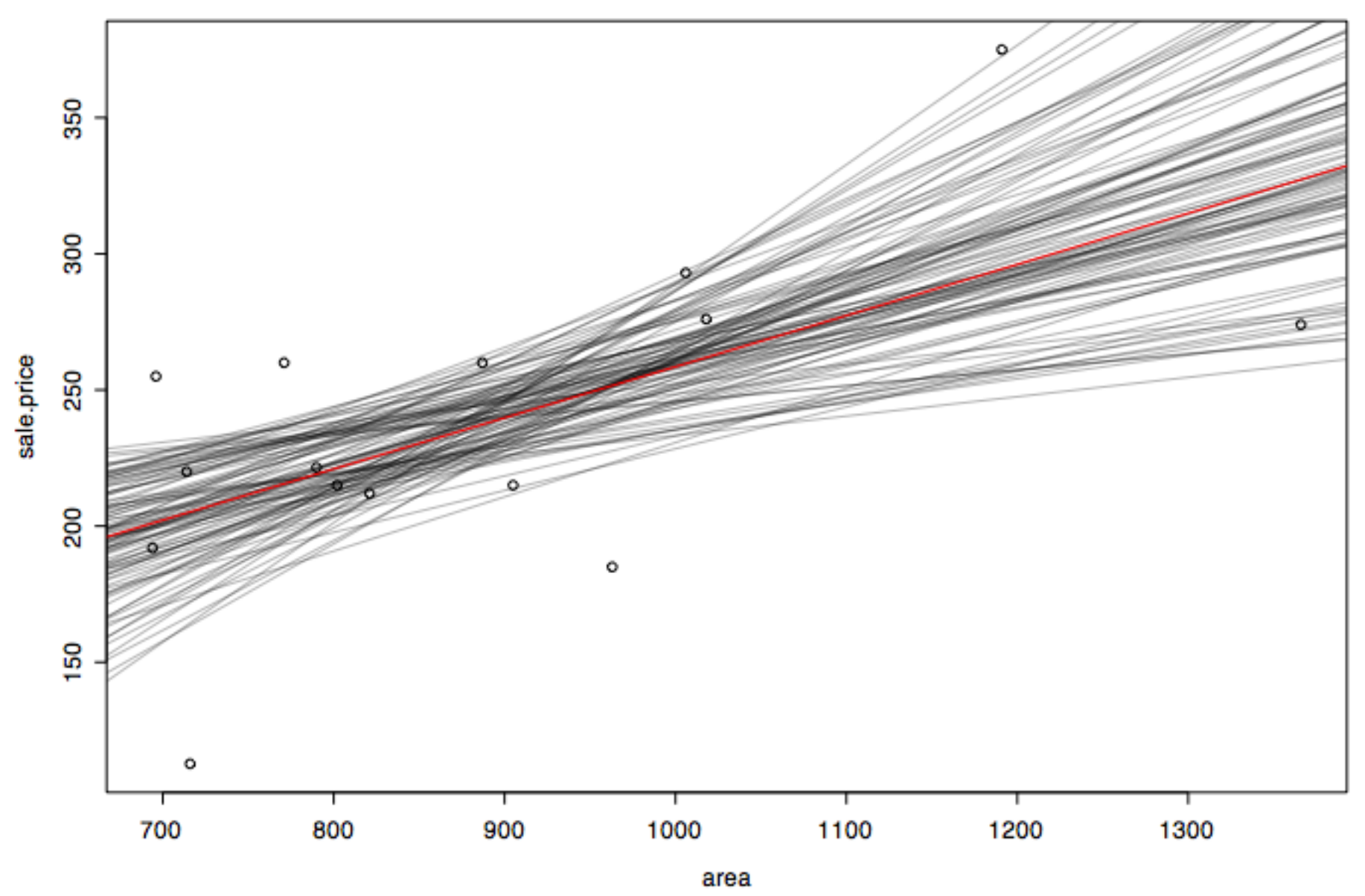

> houseprices.boot

### ORDINARY NONPARAMETRIC BOOTSTRAP

```
Call:boot(data = houseprices, statistic = houseprices.fn, R = 99)
Bootstrap Statistics :
     original bias std. error
t1* 0.1877769 0.01020854 0.07837381
> summary(houseprices.lm)
Coefficients:
            Estimate Std. Error t value Pr(>|t|) 
(Intercept) 70.7504 60.3477 1.172 0.2621 
area 0.1878 0.0664 2.828 0.0142 *
```

```
houseprices.fn <- function(houseprices, index) {
  house.resample <- houseprices[index,]
 house.lm \leftarrow lm(sale.price \sim area, data=house.resample)
 predict(house.lm, newdata=data.frame(area=1200))
}
```

```
houseprices.boot <- boot(houseprices, R=99, statistic=houseprices.fn)
```

```
boot.ci(houseprices.boot, type="perc")
```

```
BOOTSTRAP CONFIDENCE INTERVAL CALCULATIONS
Based on 99 bootstrap replicates
```

```
CALboot.ci(boot.out = houseprices.boot, type = "perc")
```

```
Intervals : 
Level Percentile 
95% (247.4, 363.1 ) 
Calculations and Intervals on Original Scale
Some percentile intervals may be unstable
```

```
houseprices2.fn <- function(houseprices, index) {
 house.resample <- houseprices[index,]
 house.lm \leftarrow lm(sale.price \sim area, data=house.resample)
 houseprices$sale.price - predict(house.lm,houseprices)
}
R < -200houseprices2.boot <- boot(houseprices, R=R, statistic=houseprices2.fn)
par(mfrow=c(1,2))
n <- length(houseprices$area)
house.fac <- factor(rep(1:n,rep(R,n)))
plot(house.fac,as.vector(houseprices2.boot$t),ylab="Prediction Errors",
xlab="House")
```

```
bootse <- apply(houseprices2.boot$t,2,sd)
usualse <- predict(houseprices.lm,houseprices, se.fit=TRUE)$se.fit
plot(bootse/usualse,ylab="ratio of bootse to usualse")
abline(h=1)
```
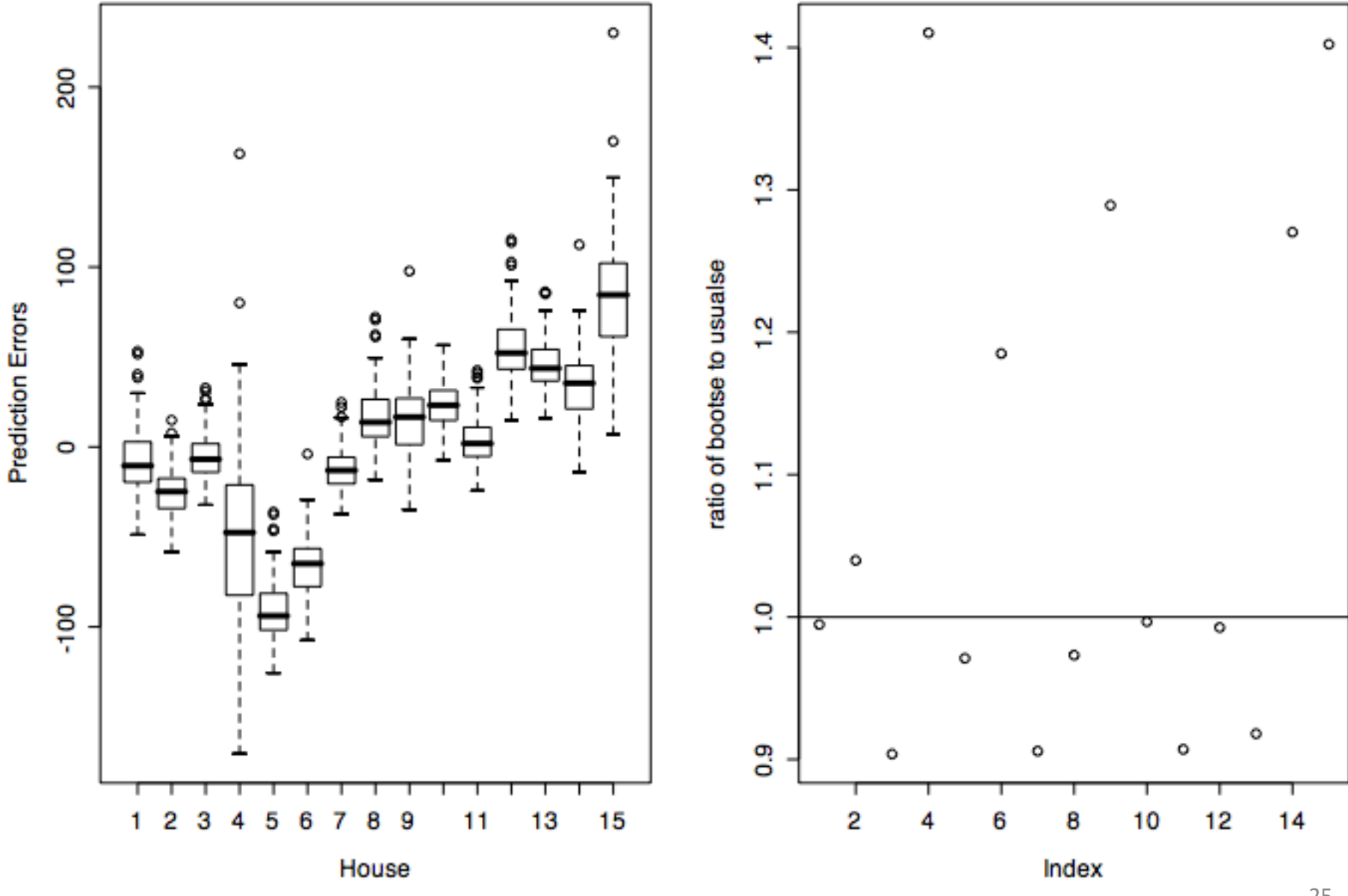